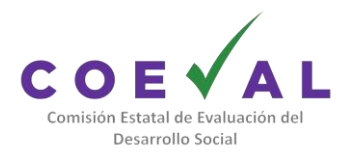

## **PROGRAMA DE FINANCIAMIENTO**

#### **HEVALUAR FORTALECE**

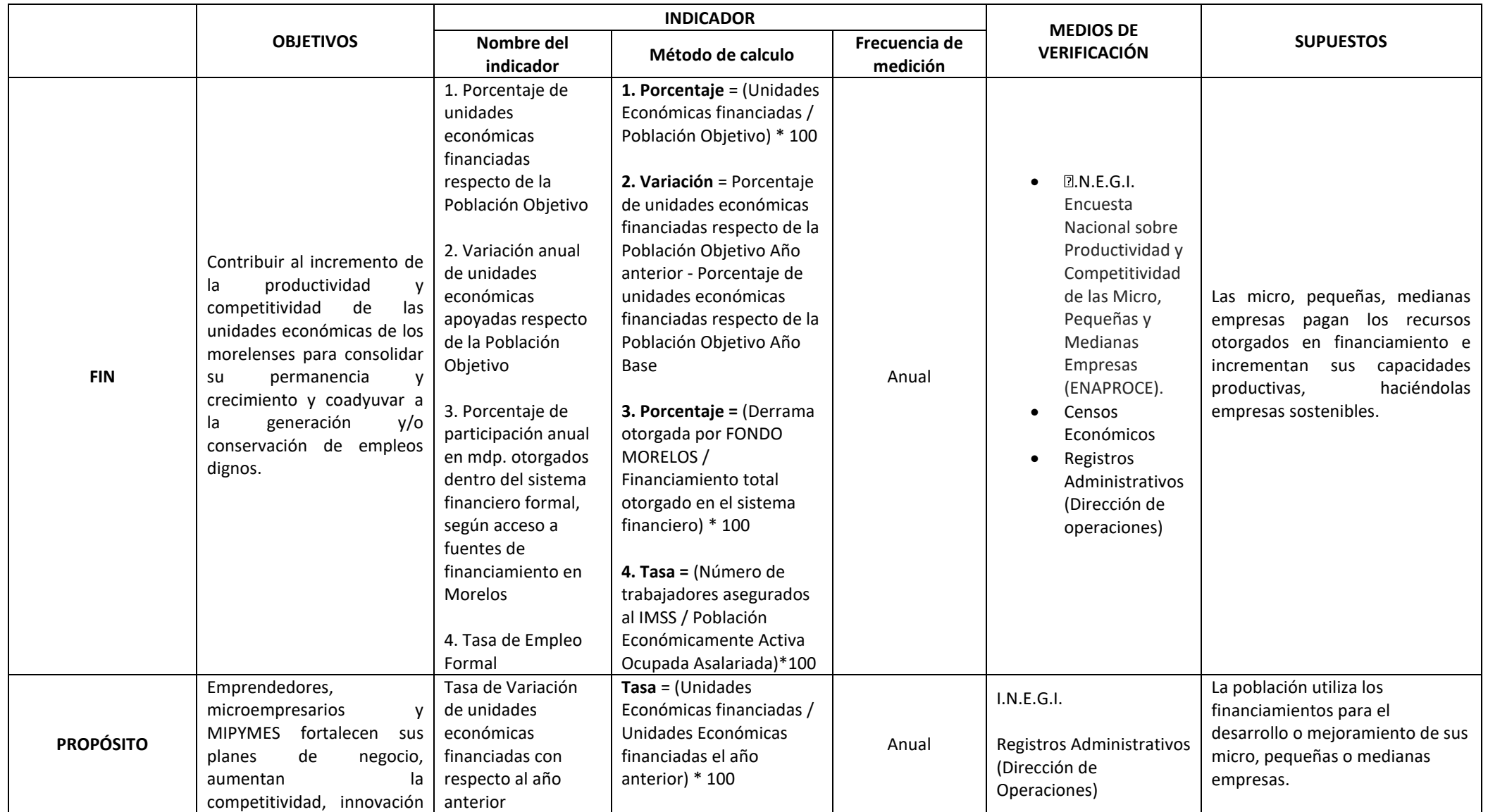

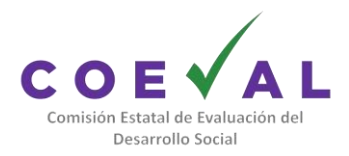

## **PROGRAMA DE FINANCIAMIENTO**

#### **HEVALUAR FORTALECE**

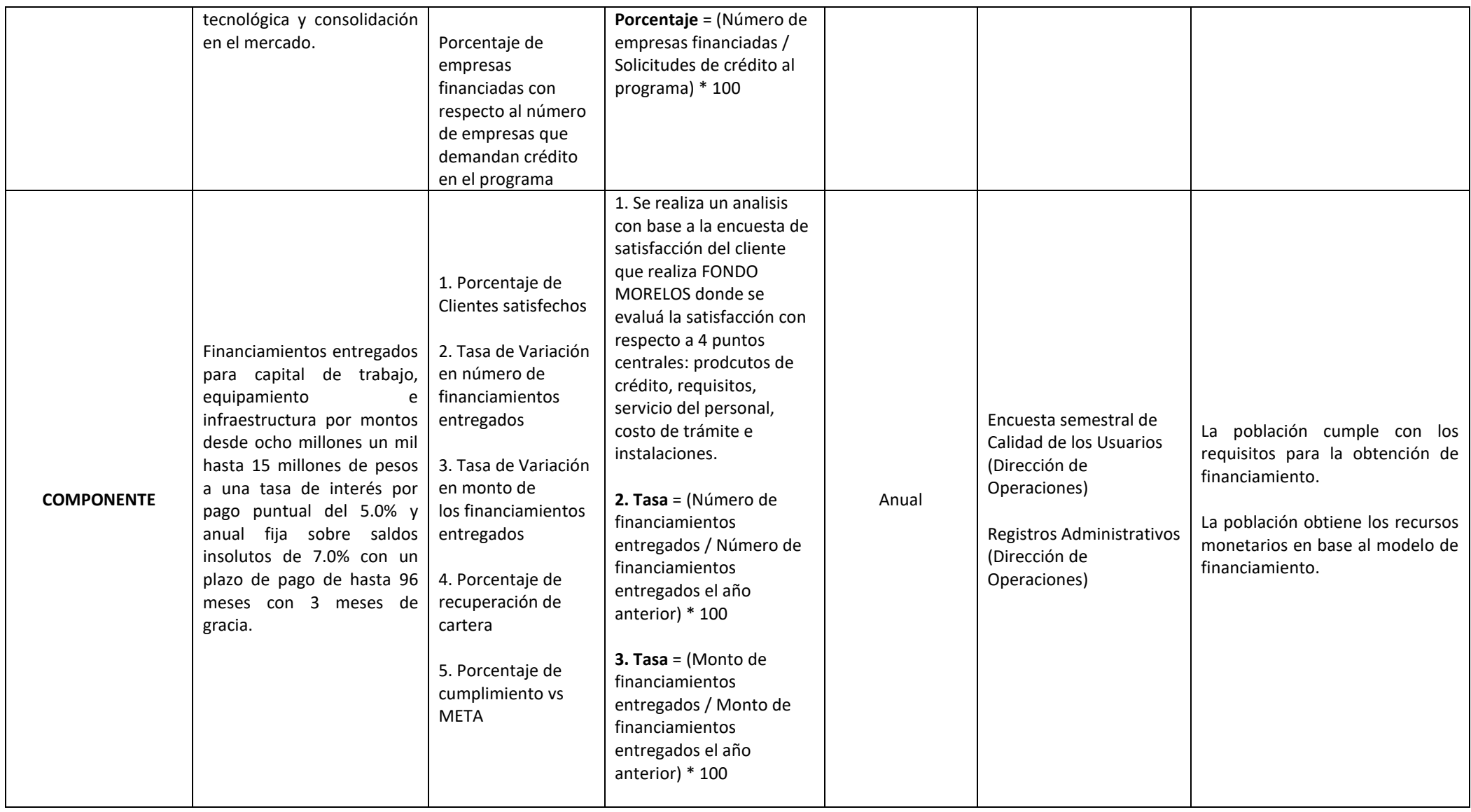

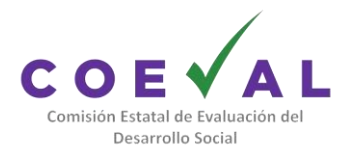

## **PROGRAMA DE FINANCIAMIENTO**

#### **HEVALUAR FORTALECE**

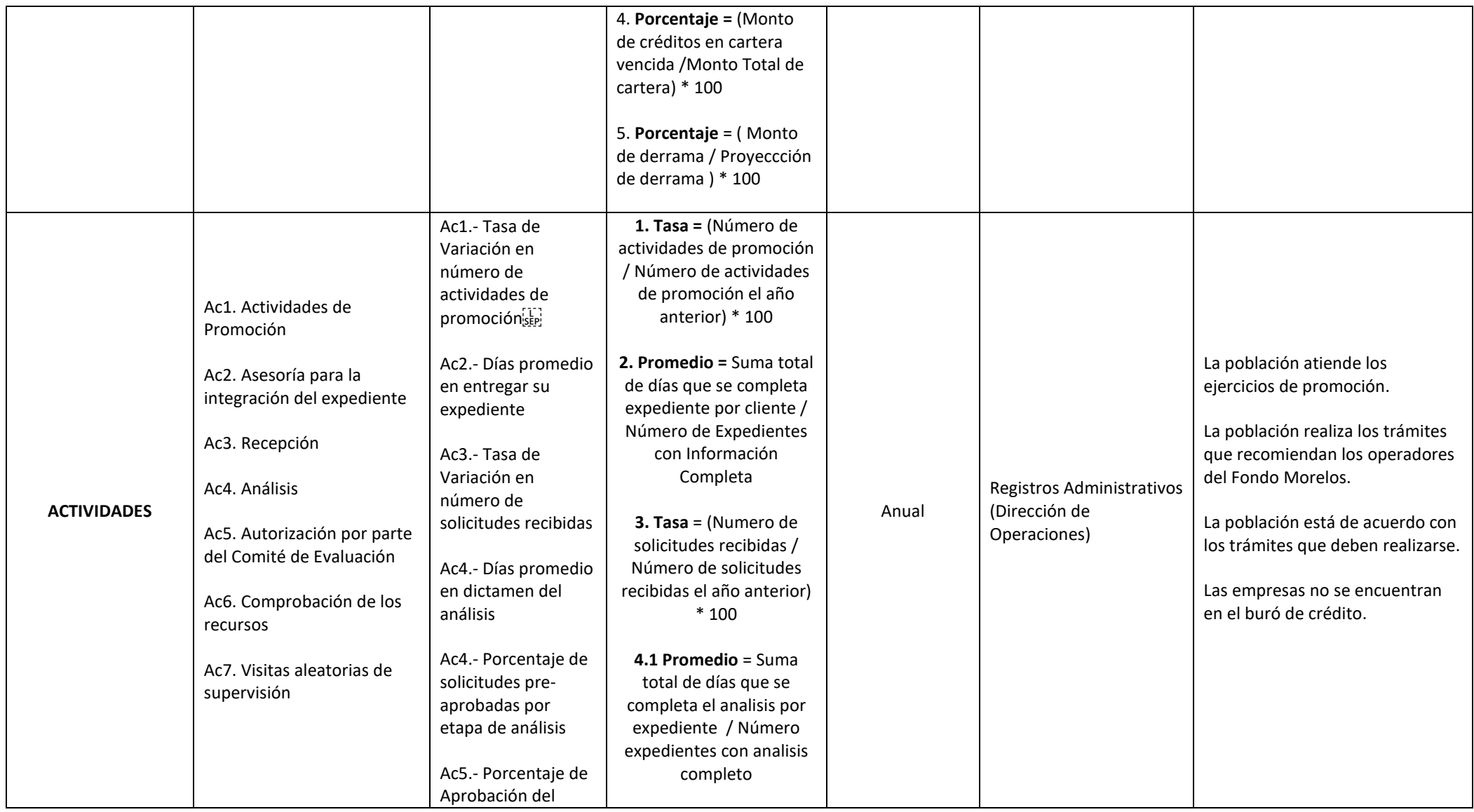

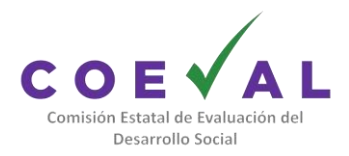

## **PROGRAMA DE FINANCIAMIENTO**

#### **HEVALUAR FORTALECE**

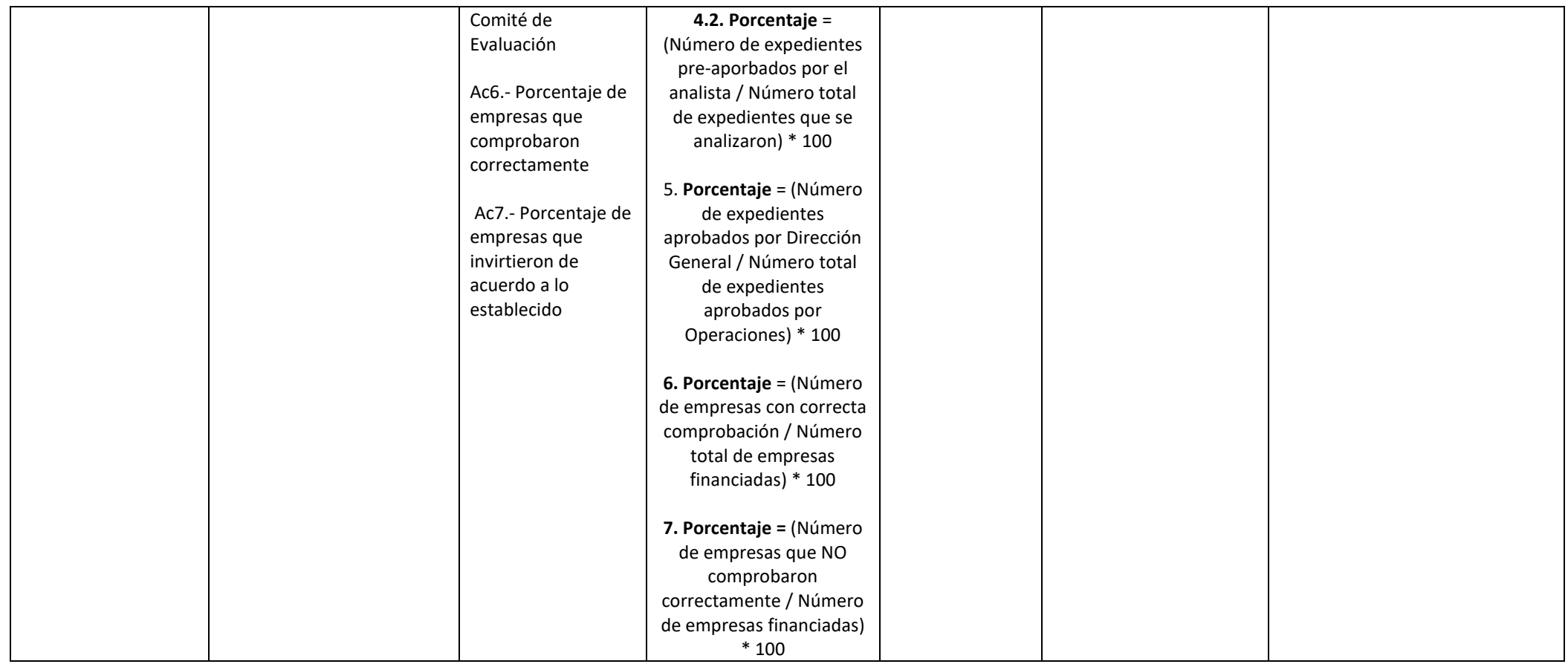